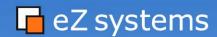

# PHP best practices The dos and don'ts

25.06.2006, FrOSCon, St. Augustin

Kore Nordmann <kn@ez.no> Tobias Schlitt <ts@ez.no>

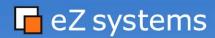

### **About us - Kore Nordmann**

Kore Nordmann <kn@ez.no>

Studies computer science at the university of Dortmund

Working for eZ systems on the eZ components Member of the PEAR project PHP Usergroup Dortmund (Germany)

http://ez.no

http://kore-nordmann.de

http://phpugdo.de

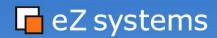

## **About us - Tobias Schlitt**

Tobias Schlitt <ts@ez.no>

IT specialist, currently studying computer science at the university of Dortmund

Working for eZ systems on the eZ components

Member of the PEAR project

PHP Usergroup Dortmund (Germany)

http://ez.no

http://schlitt.info

http://phpugdo.de

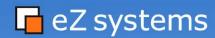

# **Agenda**

About this talk
General dos
General don'ts
Security
Performance
Advanced features
Open part

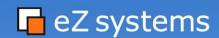

About this talk

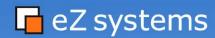

#### **About this talk**

Why should you attend this talk?

PHP is easy to learn, but hard to master

Security issues are lurking everywhere

Performance is important, especially for a scripting language

Open source should be "nice looking"

#### What will I learn here?

A lot of common mistakes so you can avoid them

A lot of common tricks you can use

Some nice tools to make your work more easy and secure

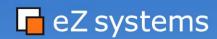

General dos

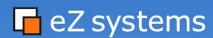

# **General dos - About this section**

What will I learn here?

Common good manners in PHP

Nice tips for clean PHP coding

Handsome tools to avoid common mistakes

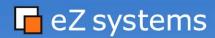

# **General dos - Agenda**

Type safe coding
Exceptions
Using a debugger
Bad short open tags
Avoid reinventing the wheel
Being E\_STRICT
Why coding standards are good
Documentation

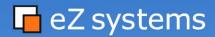

# **General dos - Type safe coding**

#### The issue

```
In general PHP is loosely typed.
```

```
$foo = "1";
$bar = $foo + 1;
// $bar is now 2
```

The normal comparison operators are loosely typed, too.

```
// "1" == 1 == true
```

This may lead to very common mistakes:

```
function foo($answer) {
     if ($answer > 10) {
         return true;
     } else {
        return $answer;
     }
}
// foo(9) == foo(11) !
```

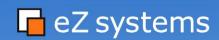

Open part

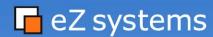

# **Open part**

Now it is time for...

Questions and answers

Feedback

Ideas

Critics

. .

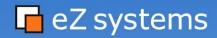

### The bitter end...

Thanks for listening!

## I hope you...

... learned what you expected

... will try out eZ components

... had a good time (possibly slept well?;)

# If you want to learn more:

The eZ components website

http://ez.no/products/ez\_components

The eZ components documentation

http://ez.no/doc/components/overview/latest

The eZ components forum

http://ez.no/community/forum/ez\_components

The eZ components mailinglist

<components@lists.ez.no>

My email address:

<ts@ez.no>